## **AMAM Test Session Activity Diagram**

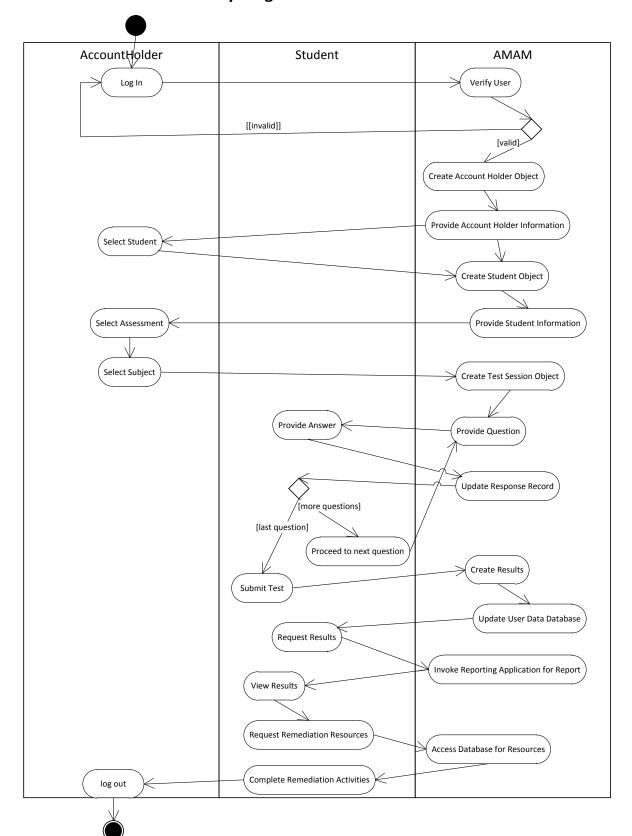